# **PROGRAMMAZIONE DIDATTICA**

## **ASSE CULTURALE SCIENTIFICO TECNOLOGICO**

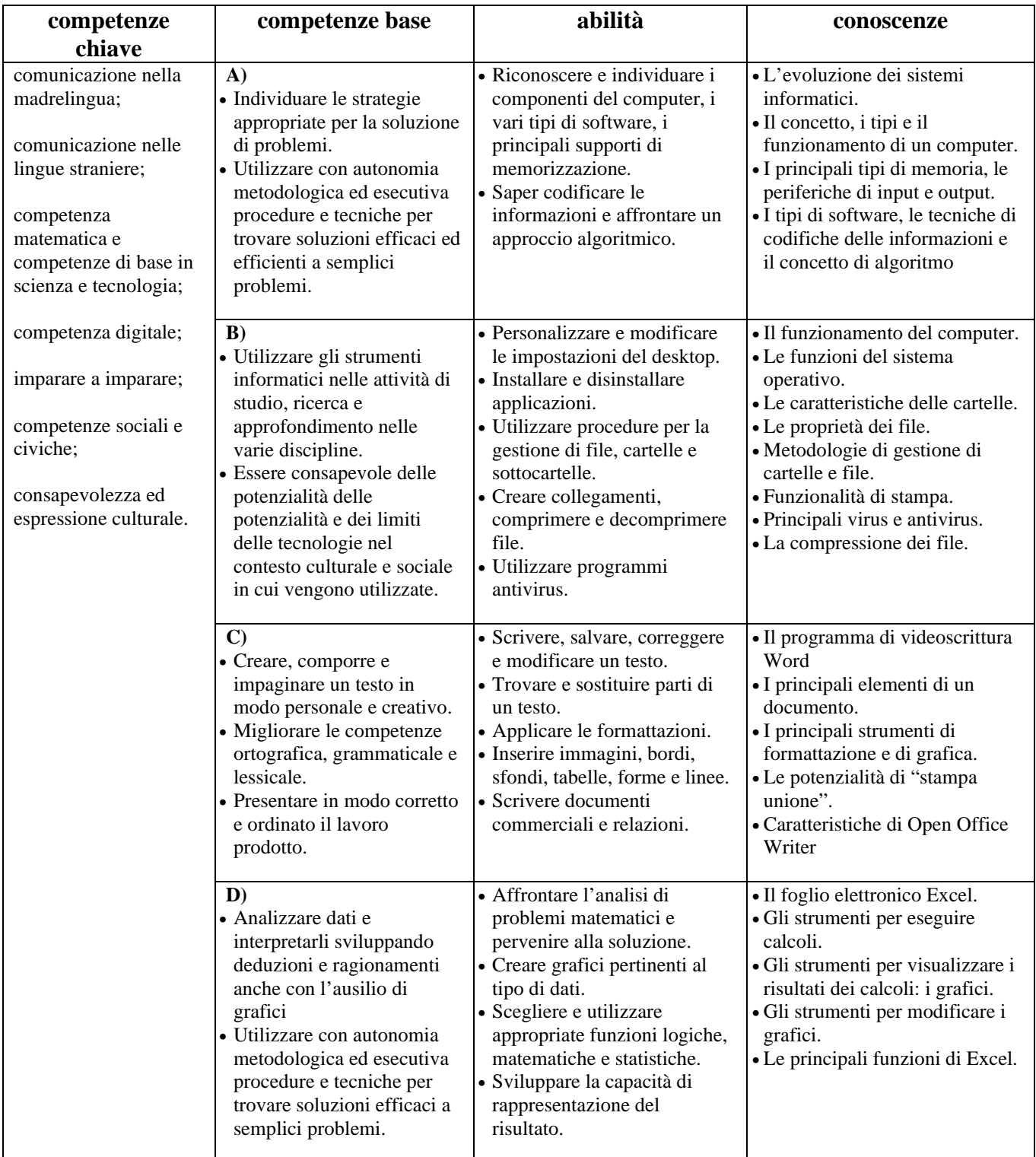

# **CONTENUTI DEL PROGRAMMA:**

### 1. CONCETTI DI BASE DELLA TECNOLOGIA INFORMATICA:

-il computer

- hardware e software
- -tipi di computer
- -componenti di un computer: scheda madre, CPU, RAM e ROM, scheda video, le periferiche di input e output -il sistema binario e relative conversioni col sistema decimale
- -la codifica dei dati e dei testi
- -la digitalizzazione
- -la codifica di immagini e video
- -la codifica dei suoni
- -i supporti di memorizzazione
- -il software.

#### 2. L'USO DEL COMPUTER E LA GESTIONE DEI FILE:

il sistema operativo -modificare l'aspetto del desktop -esplora risorse- -salvare e aprire un file -i nomi, le proprietà e l'organizzazione dei file -creare cartelle e sottocartelle -riordinare i file -selezionare, copiare, cercare file o cartelle -dispositivi stampanti e stampa di un documento.

## 3. SCRIVERE UN TESTO CON IL COMPUTER:

la finestra di Word -creare, modificare, salvare e stampare un testo -caratteri speciali e simboli -controllo ortografico e sintattico -selezionare il testo -modificare il carattere -l'allineamento del testo -rientri e interlinea -anteprima di stampa -margini e orientamento della pagina -intestazione e piè di pagina -inserire un'immagine -inserire ClipArt e oggetti grafici -copiare e spostare il testo -trovare e sostituire parole o frasi -formattare il testo -elenchi puntati e numerati -le tabelle -disegnare forme, caselle e linee.

#### 4. ELABORARE INFORMAZIONI CON IL FOGLIO ELETTRONICO:

- la finestra di Excel -muoversi nel foglio di lavoro -ridimensionare le colonne e le righe -inserire date e valori -salvare e stampare un foglio di lavoro -il formato dei dati -inserire o eliminare righe o colonne -i riferimenti di cella -inserire e copiare formule -esecuzione rapida di operazioni semplici -dai dati ai grafici -elementi e modifica di grafici
- -lavorare con le funzioni.

#### 5. IL COMPUTER OGGI:

- "la città nella rete" (contributo video)
- "la digitalizzazione dell'uomo" (contributo video)
- "lo spazio della sicurezza nella vita digitale" (contributo video)
- la sicurezza informatica: virus informatici, hacker e cracker, prevenzione e programmi antivirus.

## 6. Introduzione al CAD:

- Funzione e utilizzo del Cad del percorso lavorativo Odentotecnico (slide didattiche)
- -Diversi sistemi di scansione e diversi tipi di Scanner (video didattici)
- -Compilazione modulo d'ordine
- -Piccoli lavori protesici sviluppati con Programmi di modellazione digitale

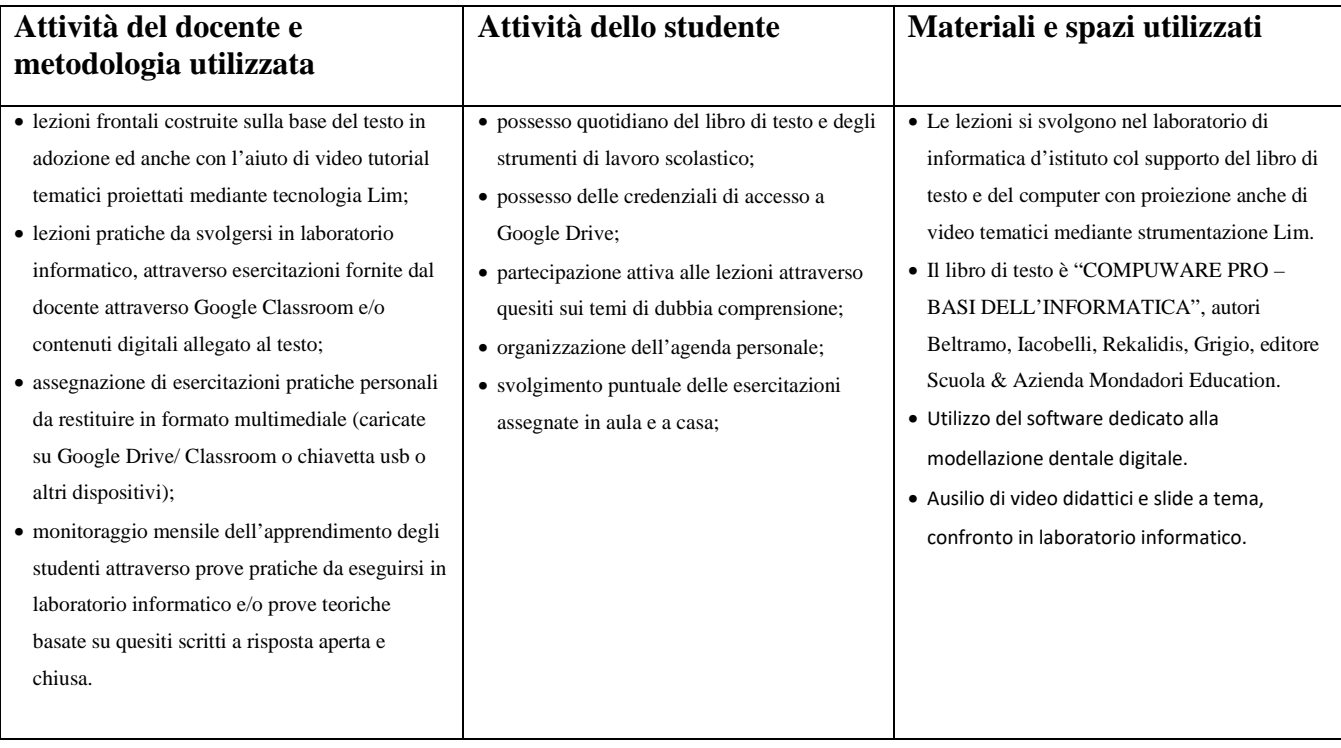

# **VALUTAZIONE:**

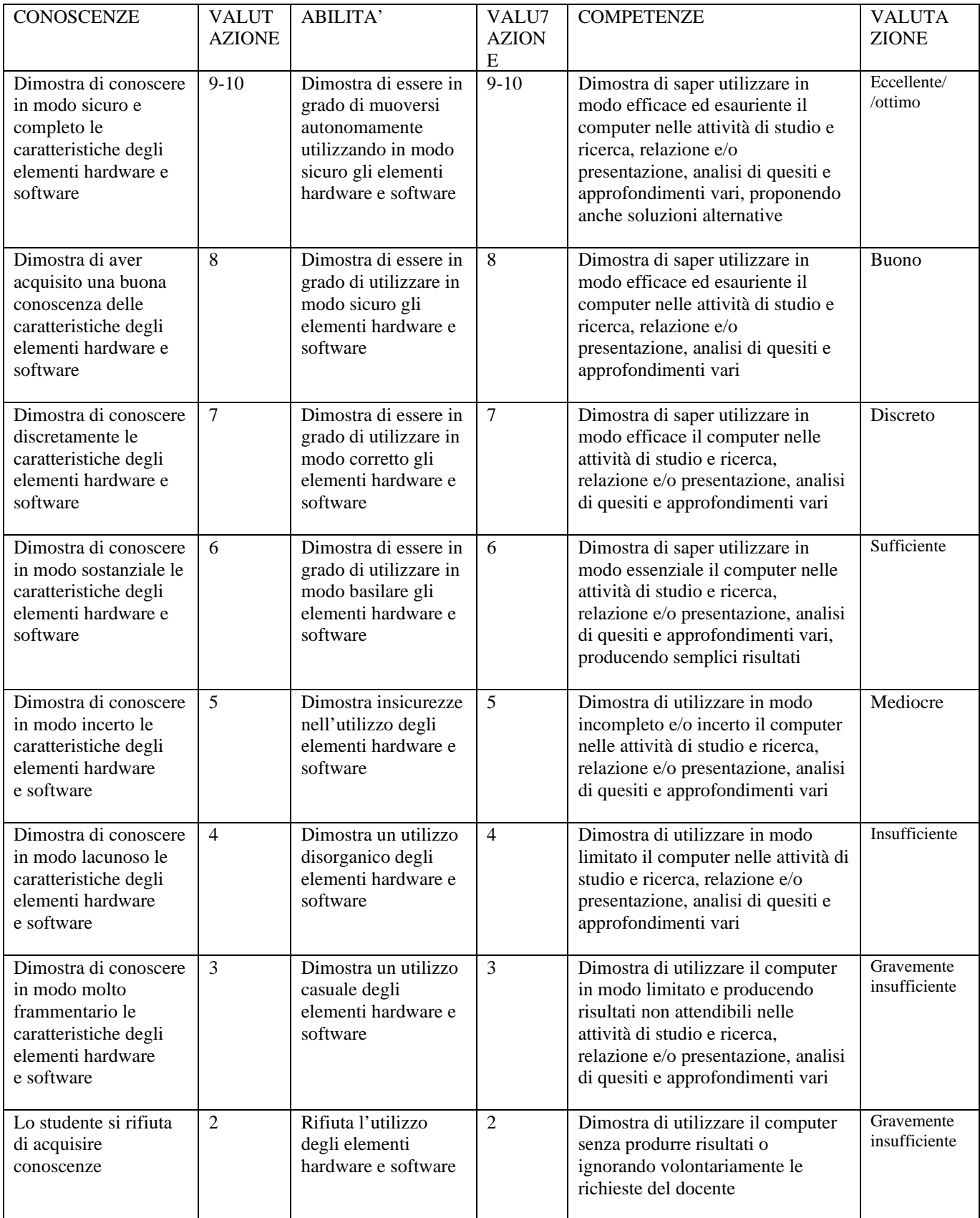